# Package 'SDLfilter'

June 20, 2018

<span id="page-0-0"></span>Type Package

Title Filtering Satellite-Derived Locations

Version 1.1.1

Date 2018-06-10

Author Takahiro Shimada

Maintainer Takahiro Shimada <takahiro.shimada@my.jcu.edu.au>

Description Functions to filter GPS and/or Argos locations. The provided filters remove temporal and spatial duplicates, fixes located at a given height from estimated high tide line, and locations with high error as proposed in Shimada et al. (2012) <doi:10.3354/meps09747> and Shimada et al. (2016) <doi:10.1007/s00227-015-2771-0>.

**Depends** R  $(>= 2.10)$ , ggplot2

Imports sp, raster, trip, data.table, geosphere, ggmap, gridExtra, ggsn, stats

License GPL-2 | file LICENSE

URL <https://github.com/TakahiroShimada/SDLfilter>

BugReports <https://github.com/TakahiroShimada/SDLfilter/issues>

LazyData true

RoxygenNote 6.0.1

NeedsCompilation no

Repository CRAN

Date/Publication 2018-06-20 09:52:54 UTC

# R topics documented:

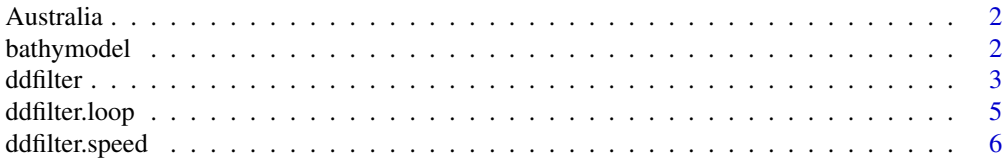

# <span id="page-1-0"></span>2 bathymodel

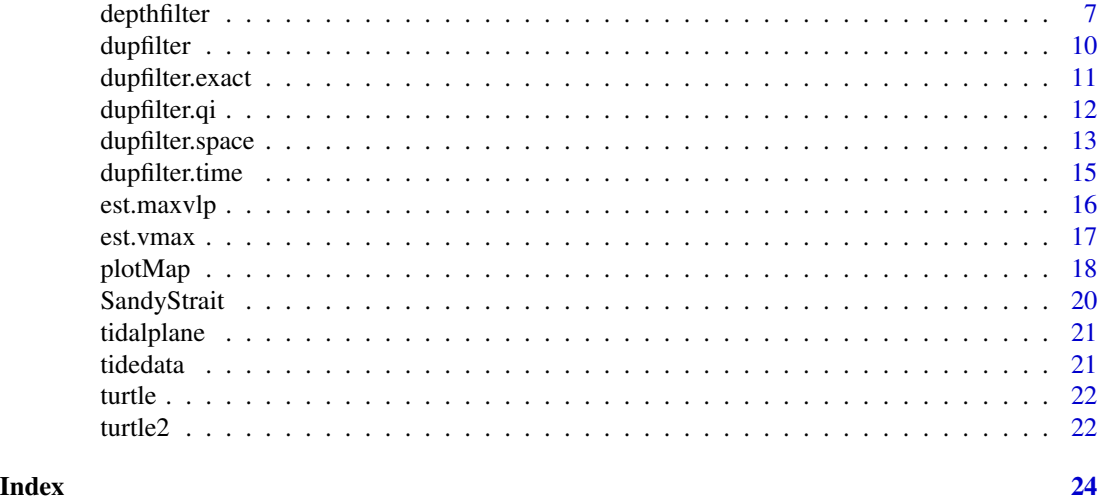

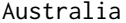

Australia *A map of Australia*

# Description

This map layer outlines the coast of Australia.

# Usage

Australia

# Format

A data.frame

bathymodel *Bathymetry model for Sandy Strait, Australia*

# Description

A high resolution bathymetry model (100 m) for the Sandy Strait region developed by Beaman, R.J. (2010).

# Usage

bathymodel

# Format

A RasterLayer

#### <span id="page-2-0"></span>ddfilter 3

# Source

<https://www.deepreef.org/>

# References

Beaman, R.J. (2010) Project 3DGBR: A high-resolution depth model for the Great Barrier Reef and Coral Sea. Marine and Tropical Sciences Research Facility (MTSRF) Project 2.5i.1a Final Report, MTSRF, Cairns, Australia, pp. 13 plus Appendix 1.

<span id="page-2-1"></span>ddfilter *Filter locations using a data driven filter*

# Description

Function to remove locations by a data driven filter as described in Shimada et al. (2012)

#### Usage

ddfilter(sdata, vmax = 8.9, maxvlp = 1.8, qi = 4, ia = 90, method = 2)

# Arguments

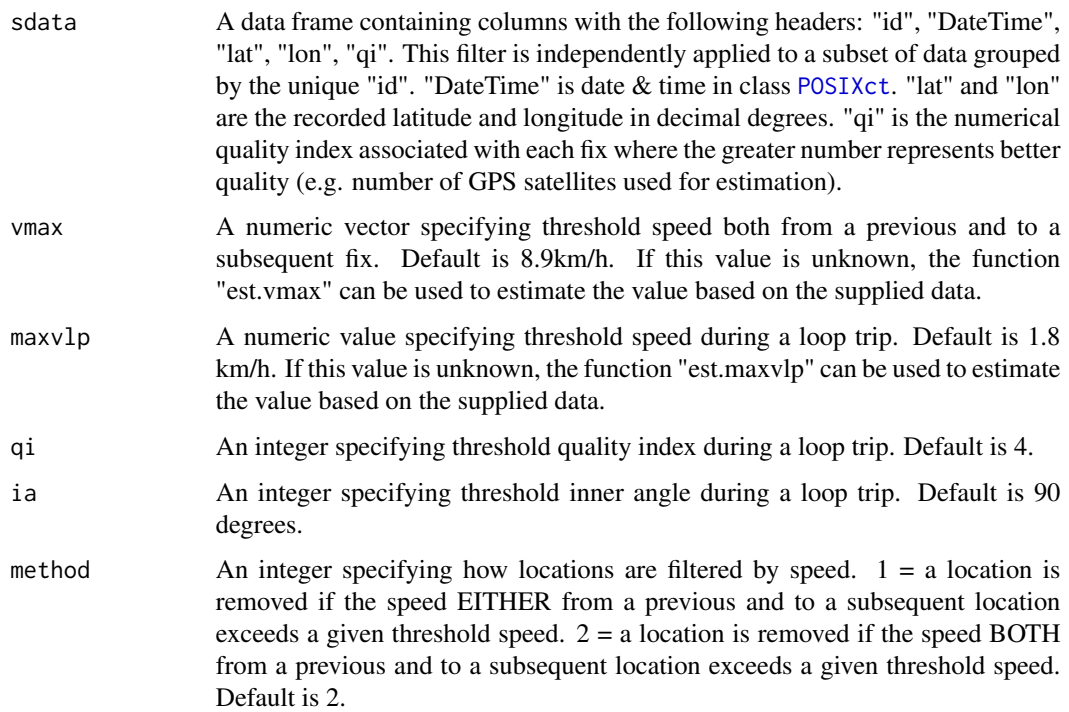

# <span id="page-3-0"></span>Details

Locations are removed if the speed both from a previous and to a subsequent location exceeds a given "vmax", or if all of the following criteria apply: the associated quality index is less than or equal to a given "qi", the inner angle is less than or equal to a given "ia" and the speed either from a previous or to a subsequent location exceeds a given "maxvlp". If "vmax" and "maxvlp" are unknown, they can be estimated using the functions "est.vmax" and "est.maxvlp", respectively.

# Value

A data frame is returned with locations identified by this filter removed. The following columns are added: "pTime", "sTime", "pDist", "sDist", "pSpeed", "sSpeed", "inAng". "pTime" and "sTime" are hours from a previous and to a subsequent fix respectively. "pDist" and "sDist" are straight distances in kilometres from a previous and to a subsequent fix respectively. "pSpeed" and "sSpeed" are linear speed from a previous and to a subsequent fix respectively. "inAng" is the angle between the bearings of lines joining successive location points.

#### Author(s)

Takahiro Shimada

# References

Shimada T, Jones R, Limpus C, Hamann M (2012) Improving data retention and home range estimates by data-driven screening. Marine Ecology Progress Series 457:171-180 doi:10.3354/meps09747

# See Also

[ddfilter.speed](#page-5-1), [ddfilter.loop](#page-4-1), [est.vmax](#page-16-1), [est.maxvlp](#page-15-1)

# Examples

```
#### Load data sets
## Fastloc GPS data obtained from a green turtle
data(turtle)
```

```
## A Map for the example site
data(Australia)
data(SandyStrait)
```

```
#### Filter temporal and/or spatial duplicates
turtle.dup <- dupfilter(turtle, step.time=5/60, step.dist=0.001)
```

```
#### ddfilter
## Using the built-in function to estimate the threshold speeds
V <- est.vmax(turtle.dup)
VLP <- est.maxvlp(turtle.dup)
turtle.dd <- ddfilter(turtle.dup, vmax=V, maxvlp=VLP)
```
## Or using user specified threshold speeds

```
turtle.dd <- ddfilter(turtle.dup, vmax=9.9, qi=4, ia=90, maxvlp=2.0)
#### Plot data removed or retained by ddfilter
## Entire area
p1<-plotMap(turtle.dup, bgmap=Australia, point.size = 2, line.size = 0.5, axes.lab.size = 0,
           sb.distance=200, multiplot = FALSE, title.size=15, title="Entire area")[[1]] +
 geom_point(aes(x=lon, y=lat), data=turtle.dd, size=2, fill="yellow", shape=21)+
 geom_point(aes(x=x, y=y), data=data.frame(x=c(154, 154), y=c(-22, -22.5)),
             size=3, fill=c("yellow", "red"), shape=21) +
 annotate("text", x=c(154.3, 154.3), y=c(-22, -22.5), label=c("Retained", "Removed"),
           colour="black", size=4, hjust = 0)
## Zoomed in
p2<-plotMap(turtle.dup, bgmap=SandyStrait, xlim=c(152.7, 153.2), ylim=(c(-25.75, -25.24)),
axes.lab.size = 0, sb.distance=10, point.size = 2, line.size = 0.5, multiplot = FALSE,
title.size=15, title="Zoomed in")[[1]] +
geom_path(aes(x=lon, y=lat), data=turtle.dd, size=0.5, colour="black", linetype=1) +
geom_point(aes(x=lon, y=lat), data=turtle.dd, size=2, colour="black", shape=21, fill="yellow")
gridExtra::marrangeGrob(list(p1, p2), nrow=1, ncol=2)
```
<span id="page-4-1"></span>ddfilter.loop *Filter locations by quality index, inner angle, and speed*

# Description

A partial component of ddfilter, although works as a stand-alone function. This function removes locations by speed, inner angle, and quality index as described in Shimada et al. (2012).

#### Usage

ddfilter.loop(sdata, qi = 4, ia = 90, maxvlp =  $1.8$ )

# Arguments

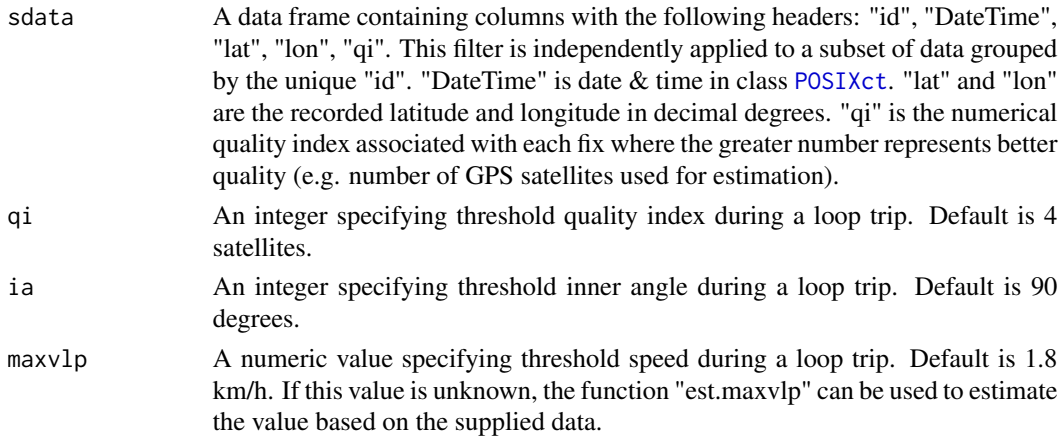

# <span id="page-5-0"></span>Details

This function removes locations if all of the following criteria apply: the number of source satellites are less than or equal to "qi", the inner angle is less than and equal to "ia" and the speed either from a previous or to a subsequent location exceeds "maxvlp". If "maxvlp" is unknown, it can be estimated using the function "est.maxvlp".

# Value

A data frame is returned with the locations identified by this filter removed. The following columns are added: "pTime", "sTime", "pDist", "sDist", "pSpeed", "sSpeed", "inAng". "pTime" and "sTime" are hours from a previous and to a subsequent fix respectively. "pDist" and "sDist" are straight distances in kilometres from a previous and to a subsequent fix respectively. "pSpeed" and "sSpeed" are linear speed from a previous and to a subsequent fix respectively. "inAng" is the angle between the bearings of lines joining successive location points.

# Author(s)

Takahiro Shimada

# References

Shimada T, Jones R, Limpus C, Hamann M (2012) Improving data retention and home range estimates by data-driven screening. Marine Ecology Progress Series 457:171-180 doi:10.3354/meps09747

#### See Also

[ddfilter](#page-2-1), [ddfilter.speed](#page-5-1), [est.maxvlp](#page-15-1)

<span id="page-5-1"></span>ddfilter.speed *Filter locations by speed*

#### **Description**

A partial component of ddfilter, although works as a stand-alone function. This function removes locations by a given threshold speed as described in Shimada et al. (2012).

#### Usage

```
ddfilter.speed(sdata, vmax = 8.9, method = 2)
```
#### Arguments

sdata A data frame containing columns with the following headers: "id", "DateTime", "lat", "lon", "qi". This filter is independently applied to a subset of data grouped by the unique "id". "DateTime" is date & time in class [POSIXct](#page-0-0). "lat" and "lon" are the recorded latitude and longitude in decimal degrees. "qi" is the numerical quality index associated with each fix where the greater number represents better quality (e.g. number of GPS satellites used for estimation).

#### <span id="page-6-0"></span>depthfilter that the contract of the contract of the contract of the contract of the contract of the contract of the contract of the contract of the contract of the contract of the contract of the contract of the contract

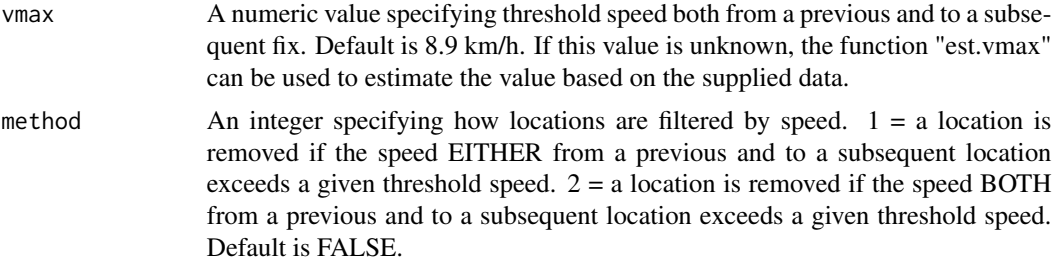

# Details

This function removes locations if the speed both/either from a previous and to a subsequent location exceeds a given threshold speed. If "vmax" is unknown, it can be estimated using the function "est.vmax".

# Value

A data frame is returned with the locations identified by this filter removed. The following columns are added: "pTime", "sTime", "pDist", "sDist", "pSpeed", "sSpeed". "pTime" and "sTime" are hours from a previous and to a subsequent fix respectively. "pDist" and "sDist" are straight distances in kilometres from a previous and to a subsequent fix respectively. "pSpeed" and "sSpeed" are linear speed from a previous and to a subsequent fix respectively.

#### Author(s)

Takahiro Shimada

#### References

Shimada T, Jones R, Limpus C, Hamann M (2012) Improving data retention and home range estimates by data-driven screening. Marine Ecology Progress Series 457:171-180 doi:10.3354/meps09747

# See Also

[ddfilter](#page-2-1), [ddfilter.loop](#page-4-1), [est.vmax](#page-16-1)

depthfilter *Filter locations by water depth*

# Description

Function to remove fixes located at a given height from the high tide line.

# Usage

```
depthfilter(sdata, bathymetry, extract = "bilinear", tide, qi = 4,
 depth = 0, tidal.plane, filter = TRUE)
```
# <span id="page-7-0"></span>Arguments

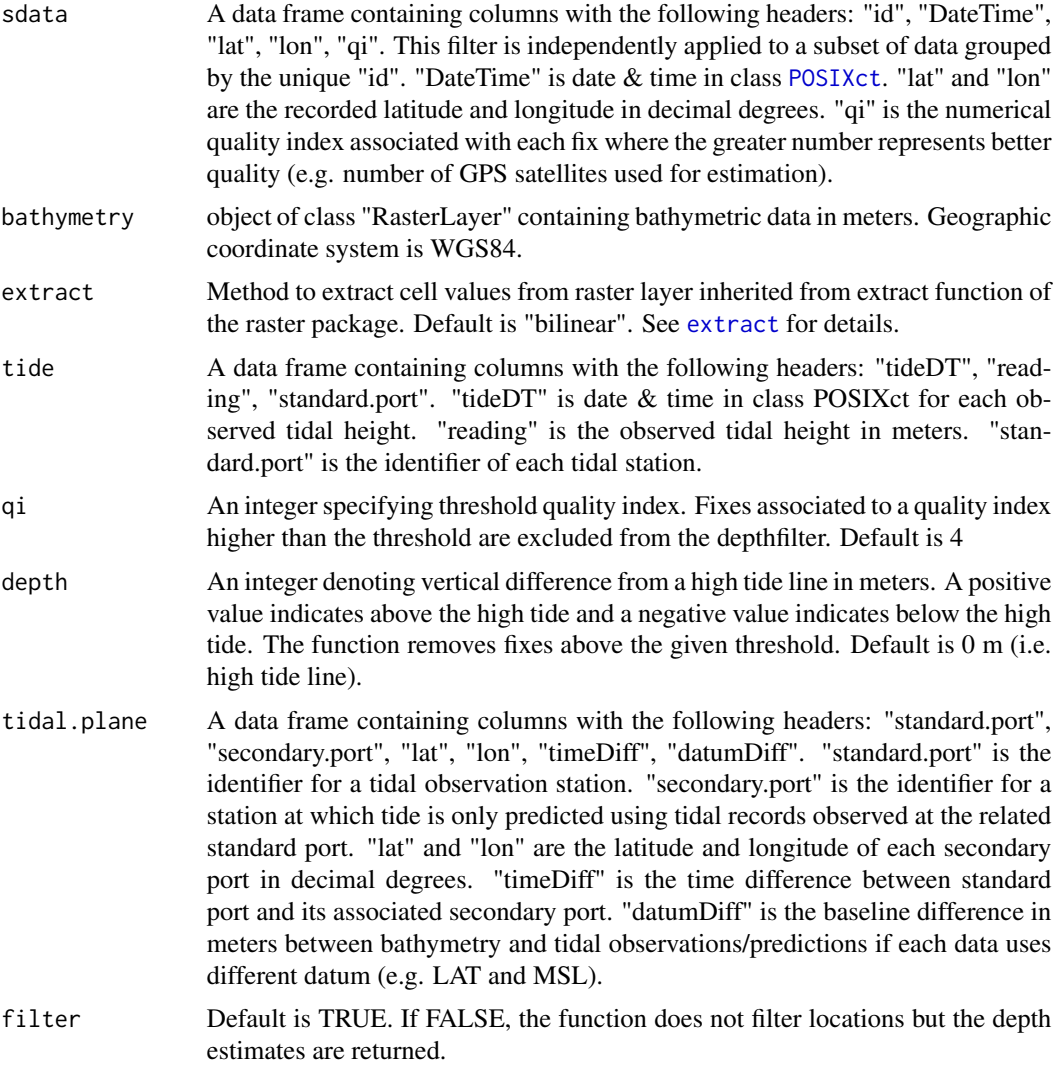

# Details

This function removes fixes located at a given height from estimated high tide line when the "filter" option is enabled. The function chooses the closest match between each fix and tidal observations or predictions in temporal and spatial scales in order to estimate height of high tide at the time and location of each fix. It does not filter data when the "filter" option is disabled but it returns the estimated water depth of each location with the tide effect accounted for (bathymetry + tide). The estimated water depths are returned in the "depth.exp" column.

# Value

Input data is returned with two columns added; "depth.exp", "depth.HT". "depth.exp" is the estimated water depth at the time of location fixing. "depth.HT" is the estimated water depth at the

#### <span id="page-8-0"></span>depthfilter that the control of the control of the control of the control of the control of the control of the control of the control of the control of the control of the control of the control of the control of the contro

high tide nearest to the time and location of each fix. When the "filter" option is enabled, the fixes identified by this filter are removed from the input data.

#### Note

Input data must not contain temporal or spatial duplicates.

# Author(s)

Takahiro Shimada

# References

Shimada T, Limpus C, Jones R, Hazel J, Groom R, Hamann M (2016) Sea turtles return home after intentional displacement from coastal foraging areas. Marine Biology 163:1-14 doi:10.1007/s00227- 015-2771-0

Beaman, R.J. (2010) Project 3DGBR: A high-resolution depth model for the Great Barrier Reef and Coral Sea. Marine and Tropical Sciences Research Facility (MTSRF) Project 2.5i.1a Final Report, MTSRF, Cairns, Australia, pp. 13 plus Appendix 1.

# See Also

[dupfilter](#page-9-1), [ddfilter](#page-2-1)

# Examples

```
#### Load data sets
## Fastloc GPS data obtained from a green turtle
data(turtle)
```
## Bathymetry model developed by Beaman (2010) data(bathymodel)

## A tidal plane for the example site data(tidalplane)

## Tidal observations and predictions for the example site data(tidedata)

## Maps for the example site data(SandyStrait)

```
#### Remove temporal and/or spatial duplicates
turtle.dup <- dupfilter(turtle)
```

```
#### Remove biologically unrealistic fixes
turtle.dd <- ddfilter(turtle.dup, vmax=9.9, qi=4, ia=90, maxvlp=2.0)
```

```
#### Apply depthfilter
turtle.dep <- depthfilter(sdata=turtle.dd,
                          bathymetry=bathymodel,
                          tide=tidedata,
                          tidal.plane=tidalplane)
```

```
#### Plot data removed or retained by depthfilter
plotMap(turtle.dd, bgmap=SandyStrait, point.size = 2, line.size = 0.5, axes.lab.size = 0,
         title.size=0, sb.distance=10, multiplot = FALSE)[[1]] +
geom_point(aes(x=lon, y=lat), data=turtle.dep, size=2, fill="yellow", shape=21)+
geom_point(aes(x=x, y=y), data=data.frame(x=c(152.68, 152.68), y=c(-25.3, -25.34)),
          size=3, fill=c("yellow", "red"), shape=21) +
annotate("text", x=c(152.7, 152.7), y=c(-25.3, -25.34), label=c("Retained", "Removed"),
       colour="black", size=4, hjust = 0)
```
<span id="page-9-1"></span>dupfilter *Filter temporal and/or spatial duplicates*

# Description

Function to remove temporal and/or spatial duplicates.

# Usage

```
dupfilter(sdata, step.time = 0, step.dist = 0, conditional = FALSE)
```
# **Arguments**

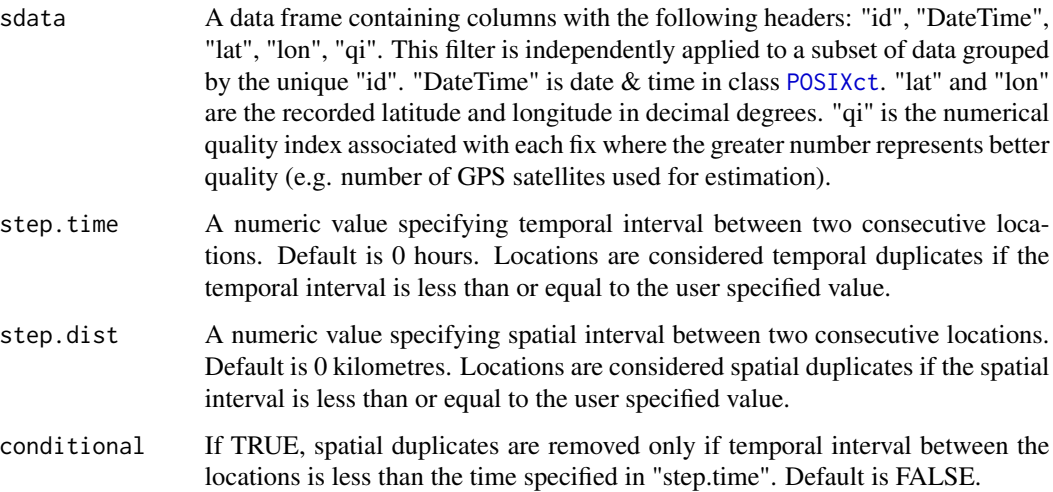

#### <span id="page-10-0"></span>dupfilter.exact 11

# Details

A fix associated with a higher quality index is retained over other duplicated fixes. If temporal duplicates are associated with same quality index, a fix located closest to a previous and a subsequent location is retained.

# Value

Input data frame is returned with spatial and temporal duplicates removed. The following columns are added: "pTime", "sTime", "pDist", "sDist". "pTime" and "sTime" are hours from a previous and to a subsequent fix respectively. "pDist" and "sDist" are straight distances in kilometres from a previous and to a subsequent fix respectively.

# Author(s)

Takahiro Shimada

# References

Shimada T, Limpus C, Jones R, Hazel J, Groom R, Hamann M (2016) Sea turtles return home after intentional displacement from coastal foraging areas. Marine Biology 163:1-14 doi:10.1007/s00227- 015-2771-0

# See Also

[dupfilter.exact](#page-10-1), [dupfilter.qi](#page-11-1), [dupfilter.time](#page-14-1), [dupfilter.space](#page-12-1)

# Examples

```
#### Load data sets
## Fastloc GPS data obtained from a green turtle
data(turtle)
```
#### Apply dupfilter turtle.dup <- dupfilter(turtle)

<span id="page-10-1"></span>dupfilter.exact *Filter temporally and spatially exact duplicates*

#### Description

A partial component of dupfilter, although works as a stand-alone function. This function removes temporally and spatially exact duplicates.

#### Usage

dupfilter.exact(sdata)

# <span id="page-11-0"></span>Arguments

sdata A data frame containing columns with the following headers: "id", "DateTime", "lat", "lon", "qi". This filter is independently applied to a subset of data grouped by the unique "id". "DateTime" is date & time in class [POSIXct](#page-0-0). "lat" and "lon" are the recorded latitude and longitude in decimal degrees. "qi" is the numerical quality index associated with each fix where the greater number represents better quality (e.g. number of GPS satellites used for estimation).

# Details

This function selects a fix from multiple fixes, which were simultaneously obtained at the same geographical coordinate.

# Value

Input data frame is returned with temporally and spatially exact duplicates removed. The following columns are added: "pTime", "sTime", "pDist", "sDist". "pTime" and "sTime" are hours from a previous and to a subsequent fix respectively. "pDist" and "sDist" are straight distances in kilometres from a previous and to a subsequent fix respectively.

#### Author(s)

Takahiro Shimada

# References

Shimada T, Limpus C, Jones R, Hazel J, Groom R, Hamann M (2016) Sea turtles return home after intentional displacement from coastal foraging areas. Marine Biology 163:1-14 doi:10.1007/s00227- 015-2771-0

#### See Also

[dupfilter](#page-9-1), [dupfilter.qi](#page-11-1), [dupfilter.time](#page-14-1), [dupfilter.space](#page-12-1)

<span id="page-11-1"></span>dupfilter.qi *Filter temporal duplicates by quality index*

#### Description

A partial component of dupfilter, although works as a stand-alone function. This function removes temporal duplicates according to the associated quality index.

# Usage

```
dupfilter.qi(sdata, step.time = 0)
```
# <span id="page-12-0"></span>dupfilter.space 13

#### **Arguments**

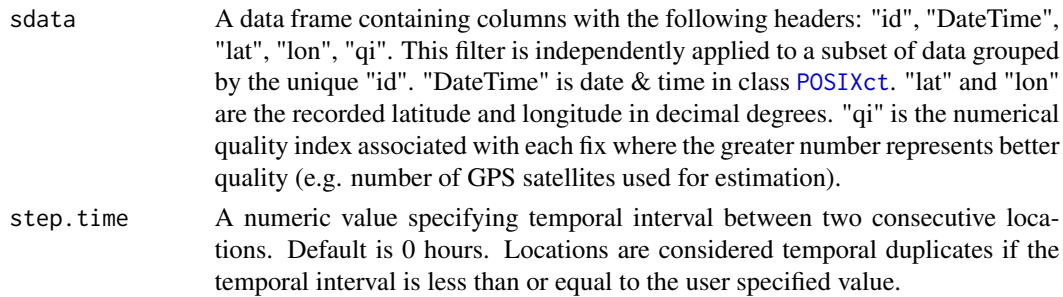

# Details

This function selects a fix from multiple fixes, which were simultaneously obtained but associated with a different level of quality index. The fix with the higher quality index is selected over the others.

# Value

Input data frame is returned with temporal duplicates removed according to quality index. The following columns are added: "pTime", "sTime". "pTime" and "sTime" are hours from a previous and to a subsequent fix respectively.

# Author(s)

Takahiro Shimada

# References

Shimada T, Limpus C, Jones R, Hazel J, Groom R, Hamann M (2016) Sea turtles return home after intentional displacement from coastal foraging areas. Marine Biology 163:1-14 doi:10.1007/s00227- 015-2771-0

# See Also

[dupfilter](#page-9-1), [dupfilter.exact](#page-10-1), [dupfilter.time](#page-14-1), [dupfilter.space](#page-12-1)

<span id="page-12-1"></span>dupfilter.space *Filter spatial duplicates*

# Description

A partial component of dupfilter although works as a stand-alone function. This function removes spatial duplicates.

#### Usage

```
dupfilter.space(sdata, step.time = 0, step.dist = 0, conditional = FALSE)
```
# <span id="page-13-0"></span>**Arguments**

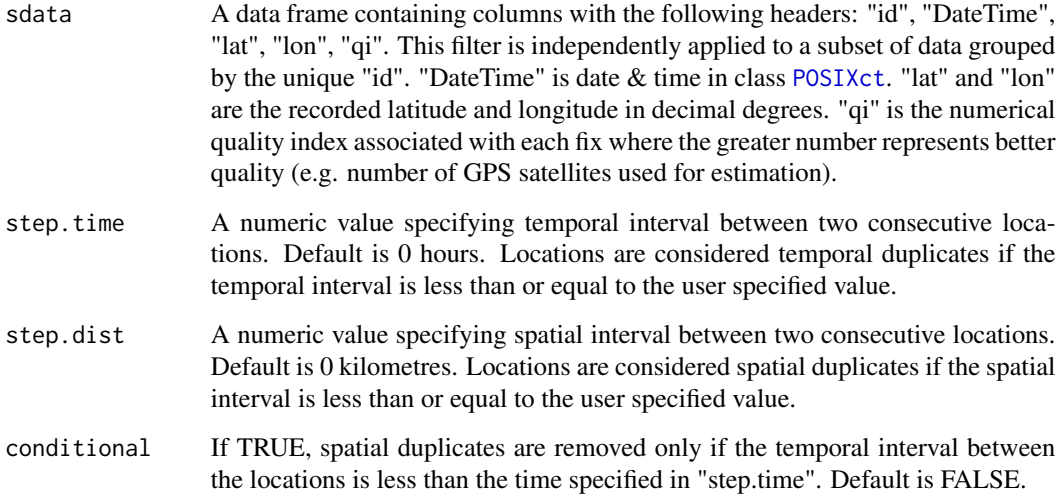

# Details

This function selects a fix from multiple fixes which were obtained at the same geographical coordinate. A minimum of two locations per id is required to run this function.

# Value

Input data frame is returned with spatial duplicates removed. The following columns are added: "pTime", "sTime", "pDist", "sDist". "pTime" and "sTime" are hours from a previous and to a subsequent fix respectively. "pDist" and "sDist" are straight distances in kilometres from a previous and to a subsequent fix respectively.

# Author(s)

Takahiro Shimada

# References

Shimada T, Limpus C, Jones R, Hazel J, Groom R, Hamann M (2016) Sea turtles return home after intentional displacement from coastal foraging areas. Marine Biology 163:1-14 doi:10.1007/s00227- 015-2771-0

# See Also

[dupfilter](#page-9-1), [dupfilter.exact](#page-10-1), [dupfilter.time](#page-14-1), [dupfilter.qi](#page-11-1)

<span id="page-14-1"></span><span id="page-14-0"></span>dupfilter.time *Filter temporal duplicates*

# Description

A partial component of dupfilter, although works as a stand-alone function. This function removes temporal duplicates.

# Usage

dupfilter.time(sdata, step.time = 0)

# Arguments

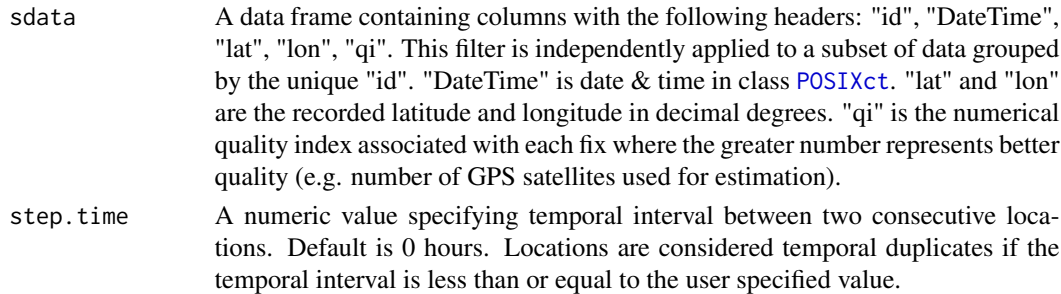

# Details

This function removes temporal duplicates according to the total distance from a previous and to a subsequent location. A fix with a shorter sum distance is retained.

# Value

Input data frame is returned with temporal duplicates removed according to total distance from a previous and to a subsequent location. The following columns are added: "pTime", "sTime". "pTime" and "sTime" are hours from a previous and to a subsequent fix respectively.

# Author(s)

Takahiro Shimada

# References

Shimada T, Limpus C, Jones R, Hazel J, Groom R, Hamann M (2016) Sea turtles return home after intentional displacement from coastal foraging areas. Marine Biology 163:1-14 doi:10.1007/s00227- 015-2771-0

# See Also

[dupfilter](#page-9-1), [dupfilter.exact](#page-10-1), [dupfilter.qi](#page-11-1), [dupfilter.space](#page-12-1)

<span id="page-15-1"></span><span id="page-15-0"></span>

#### Description

This function estimates the maximum one-way linear speed of a loop trip as described in Shimada et al. (2012).

# Usage

est.maxvlp(sdata,  $qi = 4$ , prob = 0.99)

# Arguments

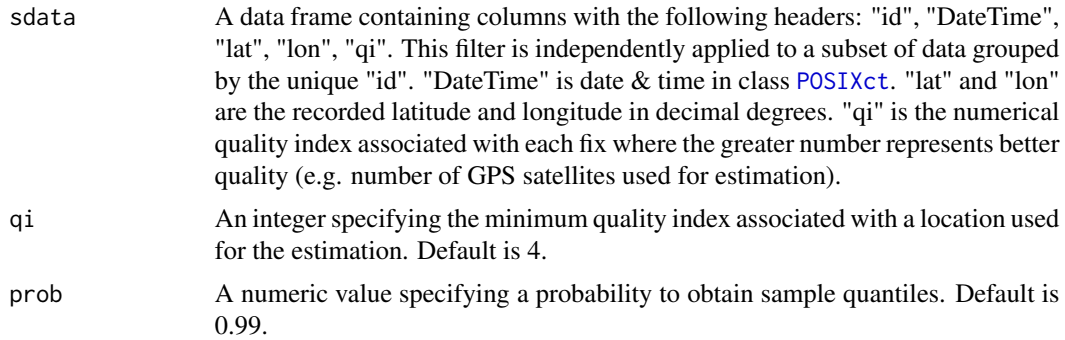

#### Details

The function first detects a "loop trip". Loop trip behaviour is represented by spatial departure and return with more than 3 consecutive locations (Shimada et al 2012). It then calculates the net (i.e. straight-line) distance between the departure and turning location as well as the turning and return location of the loop trip, and from that calculated the net speed in and out. It discards extreme values based on the quantile specified by a user (default is 0.99). This is to exclude outliers potentially contained in the original data set. The maximum value in the retained dataset (i.e. without outliers) represents the maximum one-way linear speed at which an animal would travel during a loop trip. A minimum of 8 locations are required to run this function.

#### Value

A vector is returned. The unit is in kilometres per hour.

# Note

Input data must not contain temporal or spatial duplicates.

# Author(s)

Takahiro Shimada

#### <span id="page-16-0"></span>est. vmax 17

# References

Shimada T, Jones R, Limpus C, Hamann M (2012) Improving data retention and home range estimates by data-driven screening. Marine Ecology Progress Series 457:171-180 doi:10.3354/meps09747

#### See Also

[ddfilter](#page-2-1), [ddfilter.loop](#page-4-1)

<span id="page-16-1"></span>

est.vmax *Estimate maximum linear speed*

# Description

This function estimates the maximum linear speed between two consecutive locations as described in Shimada et al. (2012)

#### Usage

est.vmax(sdata,  $qi = 5$ ,  $prob = 0.99$ )

# Arguments

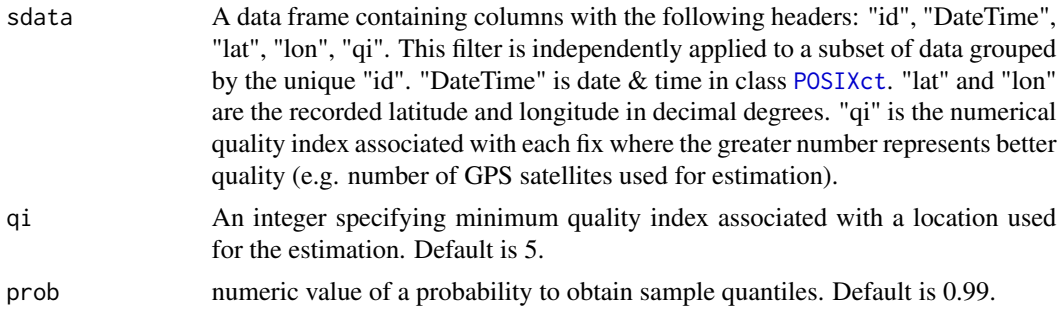

# Details

The function first calculates the linear speeds between each pair of two consecutive locations. It discards extreme values based on the quantile specified by a user (default is 0.99). This is to deal with outliers potentially contained in the original data set. The maximum value in the retained dataset (i.e. without outliers) represents the maximum linear speed at which an animal would travel between two consecutive locations.

# Value

A vector is returned. The unit is in kilometres per hour.

# Note

Input data must not contain temporal or spatial duplicates.

# <span id="page-17-0"></span>Author(s)

Takahiro Shimada

# References

Shimada T, Jones R, Limpus C, Hamann M (2012) Improving data retention and home range estimates by data-driven screening. Marine Ecology Progress Series 457:171-180 doi:10.3354/meps09747

# See Also

[ddfilter](#page-2-1), [ddfilter.speed](#page-5-1)

plotMap *Plot location data*

# Description

Function to easily plot locations on a map or a satellite image.

# Usage

```
plotMap(sdata, xlim = NULL, ylim = NULL, margin = 10, bgmap = NULL,
 map.bg = "grey", map.col = "black", zoom = "auto",
 point.bg = "yellow", point.col = "black", point.symbol = 21,
 point.size = 1, line.col = "lightgrey", line.type = 1,
  line.size = 0.5, sb.distance = NULL, sb.lwd = 1,
  sb.line.col = "black", sb.text.size = 4, sb.text.col = "black",
  sb.space = 3, title = "id", title.size = 11, axes.text.size = 11,
  axes.lab.size = 11, multiplot = TRUE, nrow = 1, ncol = 1)
```
#### Arguments

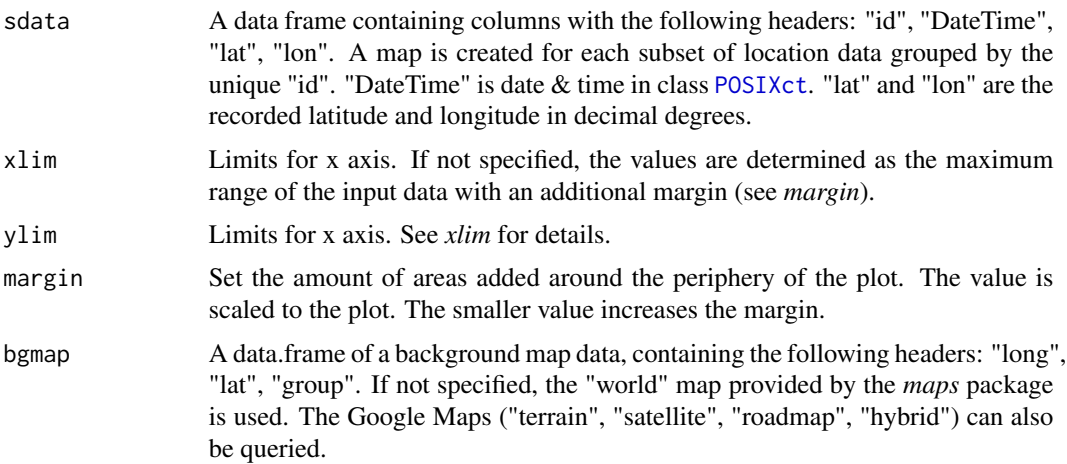

<span id="page-18-0"></span>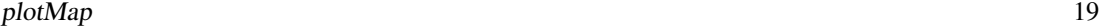

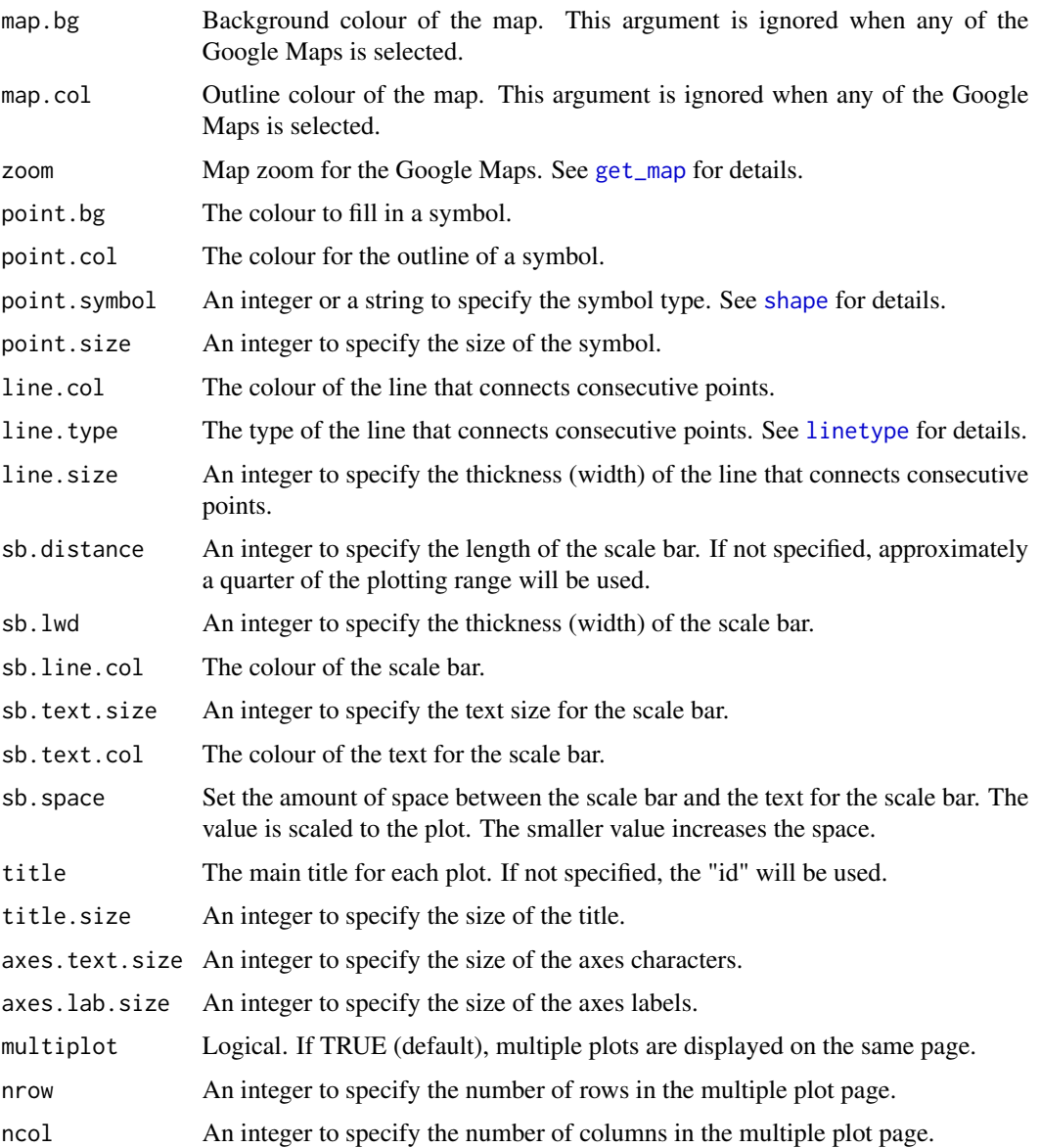

# Value

An arrangelist is returned when multiplot is TRUE. Otherwise a list is returned.

# Author(s)

Takahiro Shimada

# See Also

[dupfilter](#page-9-1), [ddfilter](#page-2-1), [est.vmax](#page-16-1), [est.maxvlp](#page-15-1)

# Examples

```
#### Load data sets
## Fastloc GPS data obtained from two green turtles
data(turtle)
data(turtle2)
turtles<-rbind(turtle, turtle2)
#### Filter temporal and/or spatial duplicates
turtle.dup <- dupfilter(turtles, step.time=5/60, step.dist=0.001)
#### ddfilter
V <- est.vmax(turtle.dup)
VLP <- est.maxvlp(turtle.dup)
turtle.dd <- ddfilter(turtle.dup, vmax=V, maxvlp=VLP)
#### Plot filtered data for each animal
## using the low-resolution world map
plotMap(turtle.d., point.size = 2, line.size = 0.5, axes.lab.size = 0, ncol=2, nrow=1)## Not run:
## using the high-resolution google satellite images
plotMap(turtle.dd, point.size = 2, line.size = 0.5, axes.lab.size = 0, ncol=2, nrow=1,
        bgmap = "satellite", sb.line.col = "white", sb.text.col = "white")
## End(Not run)
```
SandyStrait *A map of Sandy Strait, Australia*

# Description

This map layer outlines the coast around Sandy Strait, Australia.

#### Usage

SandyStrait

# Format

A data.frame

<span id="page-19-0"></span>

<span id="page-20-0"></span>

# Description

A semidiurnal tidal plane table containing the height of the mean tidal planes and the average tide time differences at different places within Sandy Strait.

# Usage

tidalplane

#### Format

A data frame with 2 rows and 6 variables:

secondary.port identifier for a station at which tide is only predicted using tidal records observed at the related standard port

standard.port identifier for a tidal observation station

lat latitude in decimal degrees

lon longitude in decimal degrees

datumDiff baseline difference in meters between bathymetry and tidal observations/predictions if each data uses different datum (e.g. LAT and MSL)

timeDiff time difference between standard port and its associated secondary port

#### Source

The State of Queensland (Department of Transport and Main Roads), Tidal planes.

tidedata *Tidal data for Sandy Strait, Australia*

#### **Description**

A dataset containing tidal observations recorded at Bundaberg, Australia

#### Usage

tidedata

# Format

A data frame with 26351 rows and 3 variables:

tideDT date & time in class POSIXct for each observed tidal height reading observed tidal height in meters standard.port identifier of the tidal station

# <span id="page-21-0"></span>Source

The State of Queensland (Department of Transport and Main Roads), Tidal data.

turtle *Green turtle tracking data*

#### Description

A dataset containing Fastloc GPS locations of a green turtle tracked in Sandy Strait, Australia.

# Usage

turtle

# Format

A data frame with 429 rows and 5 variables:

id identifier for each animal

DateTime date & time in class POSIXct

lat latitude in decimal degrees

- lon longitude in decimal degrees
- qi numerical quality index associated with each fix where the greater number represents better quality (e.g. number of GPS satellites used for estimation)

# Source

Shimada T, Jones R, Limpus C, Groom R, Hamann M (2016) Long-term and seasonal patterns of sea turtle home ranges in warm coastal foraging habitats: Implications for conservation. Marine Ecology Progress Series 562:163-179. doi: 10.3354/meps11972

turtle2 *Green turtle tracking data 2*

# Description

A dataset containing Fastloc GPS locations of a green turtle tracked in Moreton Bay, Australia.

# Usage

turtle2

#### turtle2 23

# Format

A data frame with 276 rows and 5 variables:

id identifier for each animal

DateTime date & time in class POSIXct

lat latitude in decimal degrees

lon longitude in decimal degrees

qi numerical quality index associated with each fix where the greater number represents better quality (e.g. number of GPS satellites used for estimation)

# Source

Shimada T, Jones R, Limpus C, Groom R, Hamann M (2016) Long-term and seasonal patterns of sea turtle home ranges in warm coastal foraging habitats: Implications for conservation. Marine Ecology Progress Series 562:163-179. doi: 10.3354/meps11972

# <span id="page-23-0"></span>Index

```
∗Topic datasets
    Australia, 2
    bathymodel, 2
    SandyStrait, 20
    tidalplane, 21
    tidedata, 21
    turtle, 22
    turtle2, 22
Australia, 2
bathymodel, 2
ddfilter, 3, 6, 7, 9, 17–19
ddfilter.loop, 4, 5, 7, 17
ddfilter.speed, 4, 6, 6, 18
depthfilter, 7
dupfilter, 9, 10, 12–15, 19
dupfilter.exact, 11, 11, 13–15
dupfilter.qi, 11, 12, 12, 14, 15
dupfilter.space, 11–13, 13, 15
dupfilter.time, 11–14, 15
est.maxvlp, 4, 6, 16, 19
est.vmax, 4, 7, 17, 19
extract, 8
get_map, 19
linetype, 19
plotMap, 18
POSIXct, 3, 5, 6, 8, 10, 12–18
SandyStrait, 20
shape, 19
tidalplane, 21
tidedata, 21
turtle, 22
turtle2, 22
```